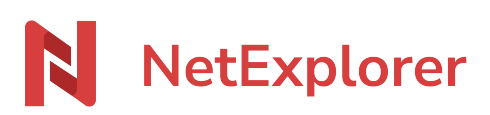

[Base de connaissances](https://support.netexplorer.fr/fr/kb) > [Le support NetExplorer](https://support.netexplorer.fr/fr/kb/le-support-netexplorer) > [Déclarer un incident](https://support.netexplorer.fr/fr/kb/articles/d-clarer-un-incident)

## Déclarer un incident

Nicolas ARBOUIN - 2024-07-08 - [Le support NetExplorer](https://support.netexplorer.fr/fr/kb/le-support-netexplorer)

Dans le but de pouvoir vous assister le plus rapidement possible et trouver des réponses à toutes vos questions, nous mettons à votre disposition 2 moyens de nous joindre.

## Par téléphone

> à privilégier pour des questions simples ou des interventions de notre part avec prise en main à distance

Vous pouvez joindre notre support client du lundi au vendredi, de 09h00 à 18h00 sans interruption.

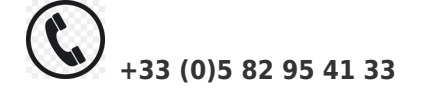

## Par mail

> à privilégier pour les problèmes complexes pour lesquels plusieurs informations nous seront nécessaires.

Pour une prise en charge optimale, n'oubliez pas de préciser les éléments suivants :

- votre identité ;

- votre entreprise ;
- le ou les utilisateurs concernés ;
- les dossiers et/ou fichiers concernés ;
- la méthode d'accès utilisée (navigateur, lecteur réseau, NetSync, application mobile...);

- le type de machine utilisée (Windows, Mac...) en précisant la version de votre système d'exploitation ;

- des captures d'écran en cas de message d'erreur, ou afin de préciser la nature du problème.

Nos techniciens répondront à vos demandes, il vous suffit d'écrire à cette adresse.

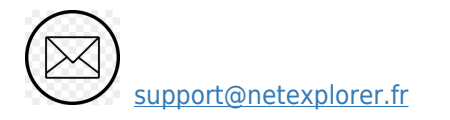

Tags [contacter](https://support.netexplorer.fr/fr/search/labels/all/contacter) [demande](https://support.netexplorer.fr/fr/search/labels/all/demande) [incident](https://support.netexplorer.fr/fr/search/labels/all/incident) [question](https://support.netexplorer.fr/fr/search/labels/all/question) [support](https://support.netexplorer.fr/fr/search/labels/all/support)